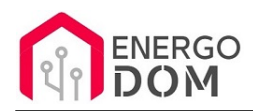

Link do produktu:<https://energodom.pl/sonoff-sv-5-24v-przekaznik-wifi-beznapieciowy-no-p-1044.html>

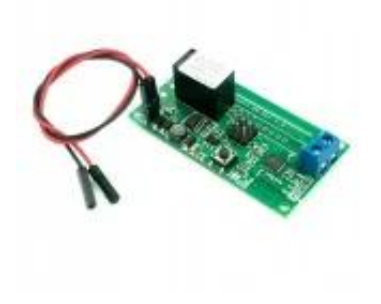

## Sonoff SV 5-24V przekaźnik WiFi Beznapięciowy NO

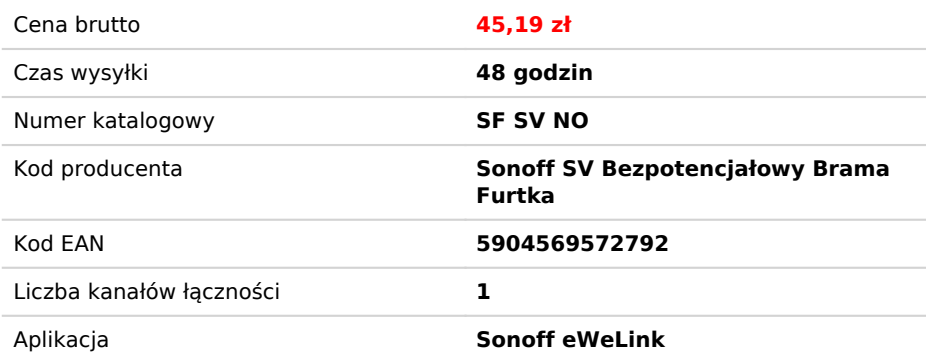

### Opis produktu

## Sterownik Wifi Sonoff SV - 0V

#### **Usługa modyfikacji i wysyłki trwa do 48h roboczych!**

Uniwersalny moduł pozwalający wpiąć w system automatyki domu lub prototypów wiele urządzeń zasilanych niskim napięciem DC **od 5 do 24V** lub sterowanych bezpotencjałowo (beznapięciowo).

**W CENIE zawarta USŁUGA** modyfikacji modułu polegająca na odcięciu zasilania na przekaźniku. Moduł staje się beznapięciowy - NO.

#### **Na życzenie klienta zmienimy też za darmo firmware.**

Urządzenie można sparować i współpracuje z **domyślną** aplikacją eWeLink, lub na życzenie kupującego możemy wgrać inny soft jak Supla, Tasmota, ESPeasy, HomeKit i inne - darmowe OpenSource.

- **Sonof SV**  wersja beznapięciowa
- **Zacisk kablowy na wyjściu** (będzie już wlutowany)
- **Przewody do** podpięcia zasilania pod szilki 5-24V DC

**TYLKO ZASILANIE DC !!!** Jeśli planujesz wykorzystać urządzenie do np. bramy **sprawdź** czy nie ma tam zasilania AC. **Jeśli potrzebujesz zasilanie AC/DC ?**

W oferowanym module odseparowany od zasilania przekaźnik może zamykać obwody innych urządzeń do **3A.**

Aplikacja eWeLink pozwala na łatwą i szybką integrację z **Google Home, Amazon Alexa, IFTTT**

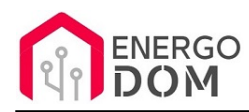

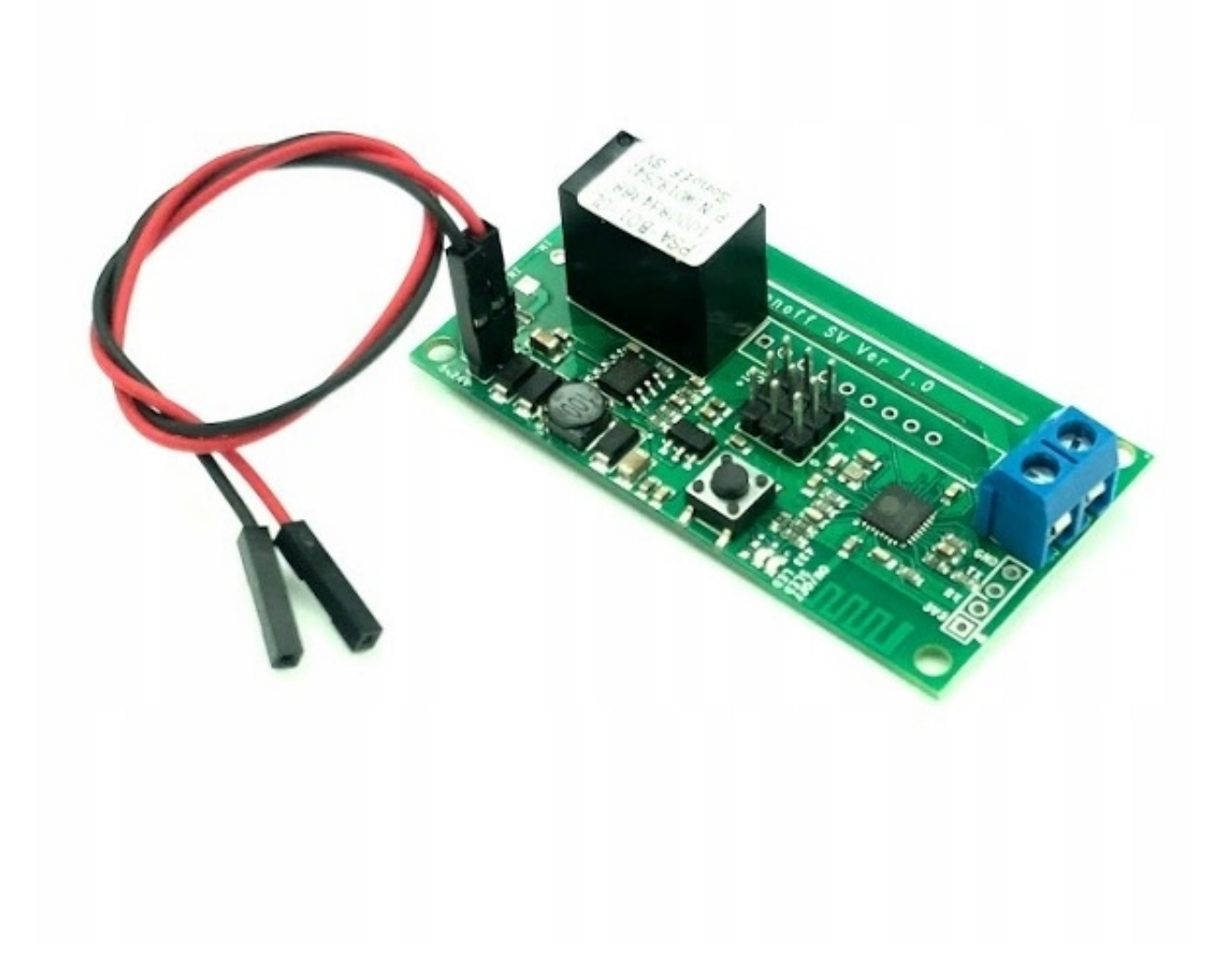

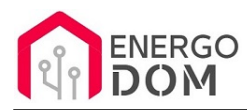

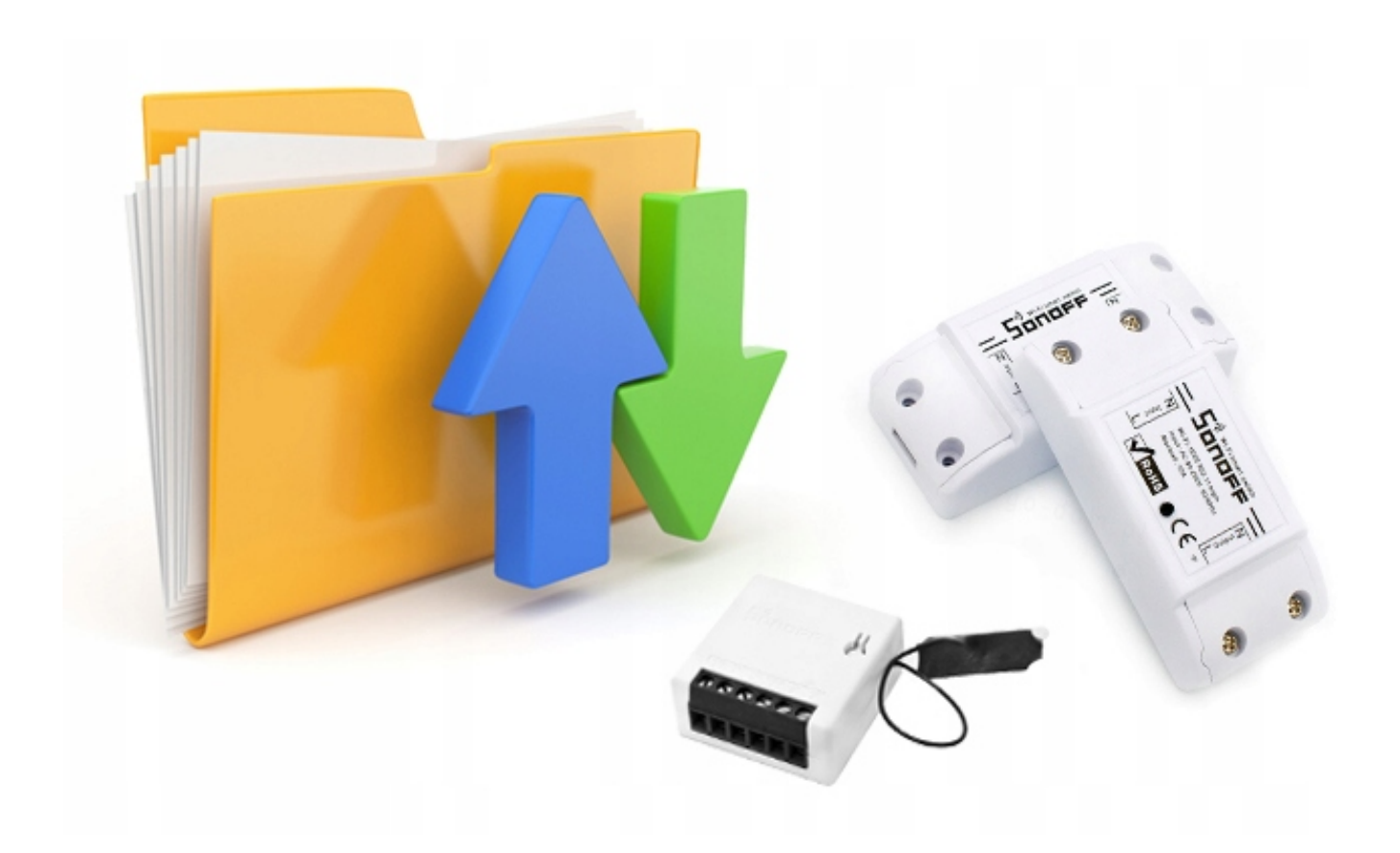

## Możliwość zmiany firmware !!!

Na życzenie klienta możemy zmienić w urządzeniu firmware

- Wybierz**: SUPLA**, **HomeKit**, ESPeasy, **Tasmota**, ESPurna, **AFE** i każde inne (darmowe) wskazane przez użytkownika, kompatybilne z danym urządzeniem.
- Przy zmianie firmware otwiera się możliwość wielu modyfikacji dostępnych jako gotowe zestawy na naszych aukcjach np. Sonoff basic + czujnik temperatury, kontaktrony, brama i inne..

Oryginalny soft to oczywiście eWeLink

# Zastosowanie

Oferowany model ze stajni Sonoff to znakomita opcja do tworzenia własnych komponentów IoT i sterowania np.

- oświetleniem
- sterowania bramą, siłownikami
- sterowanie drzwiami, furtką
- wszędzie tam gdzie wymagany jest przekaźnik beznapięciowy NO/NC
- sterowanie piecem
- sterowanie innymi urządzeniami DC/AC **do 3A**

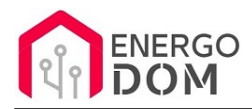

**Wszędzie tam gdzie wymagane** jest zastosowanie bezpiecznego napięcia do 24V DC (np. poza budynkiem)

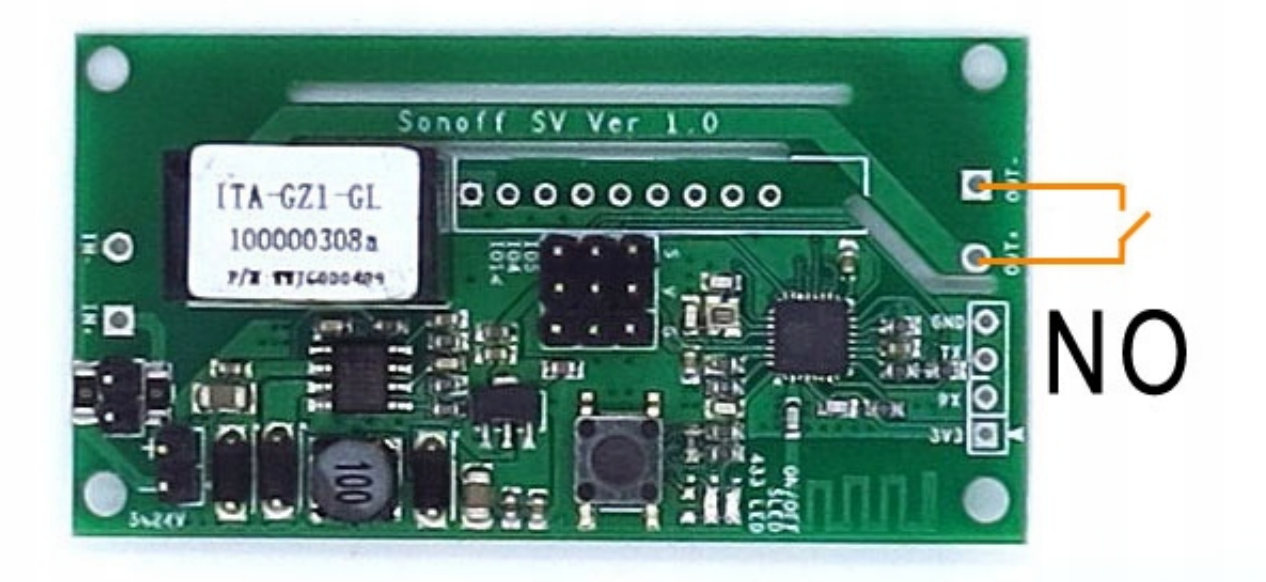

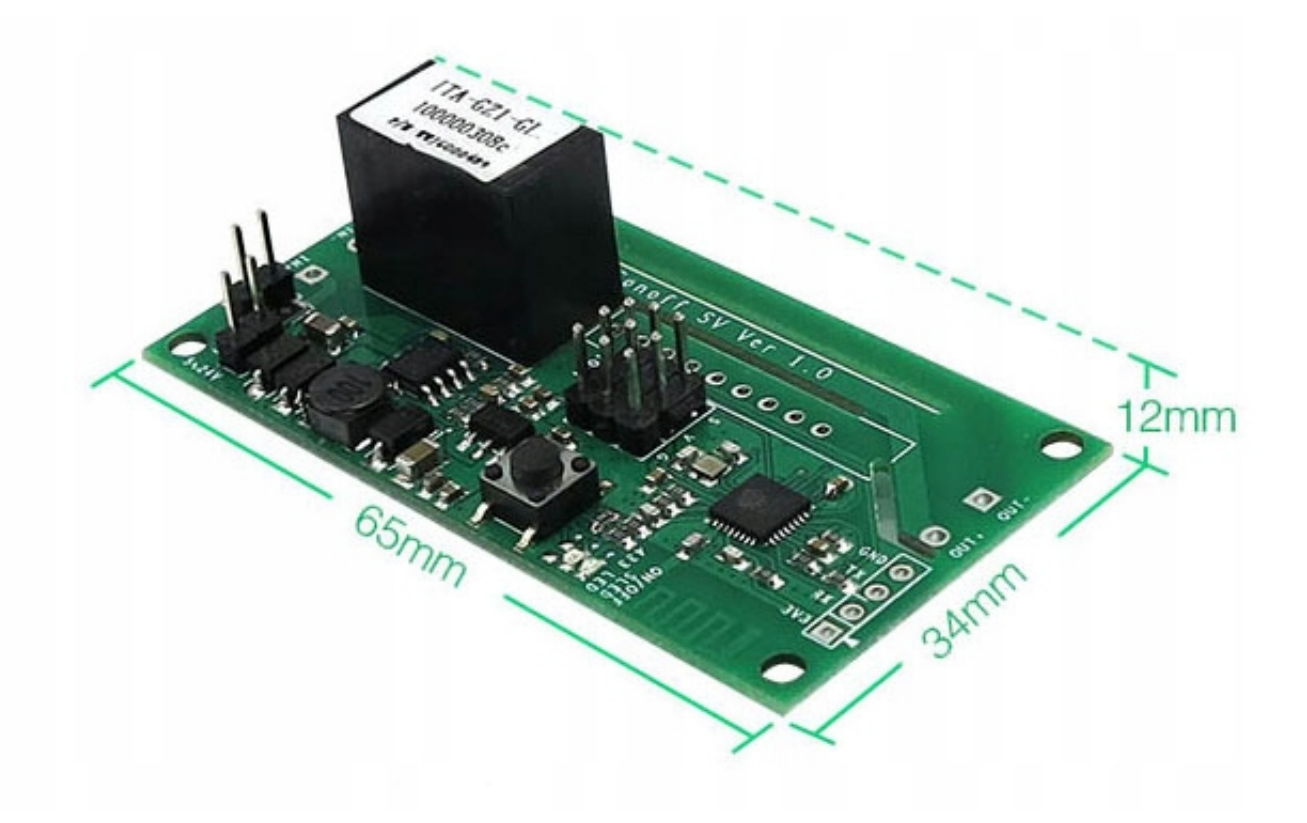

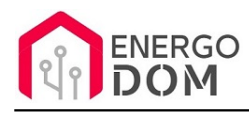

# Parametry urządzenia

- Zużycie prądu
- Napięcie wejściowe od **5V DC** do **24V DC**
- **Przekaźnik obciążenie do max 3A**
- **Na wyjściu: 0V przekaźnik NO**
- Wymiary urządzenia : 65mm \* 34mm \* 12mm
- Warunki pracy -30°C do 75°C
- wilgotność mniejsza niż 95%
- CE brak (jest to moduł bez obudowy do własnych zastosowań/projektów a nie produkt końcowy)

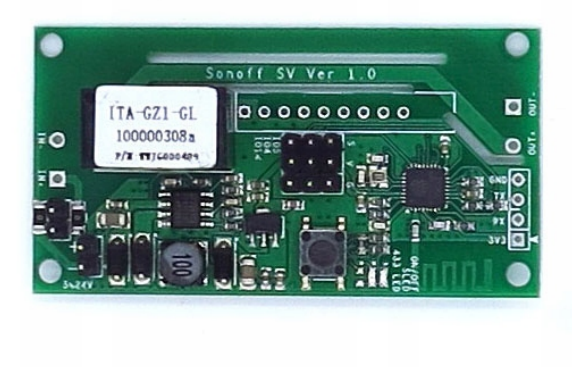

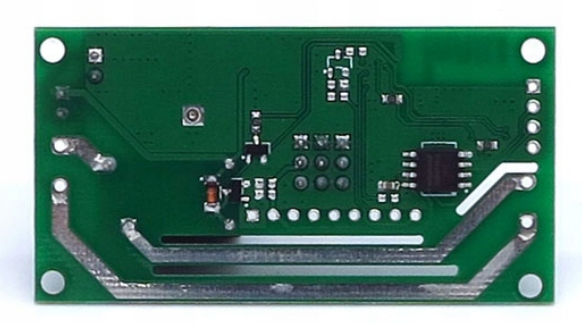

### Produkt posiada dodatkowe opcje:

**Wybór oprogramowania**: Sonoff eWeLink - fabryczne. , HomeKit HAA (48h) - usługa zmiany firmware (+ 0,01 zł ), Supla (48h) - usługa zmiany firmware (+ 0,01 zł ), Tasmota (48h) - usługa zmiany firmware (+ 0,01 zł ), Inne (48h) - wskazane przez kupującego 48h (+ 0,01 zł )

### Instrukcje, wsparcie oraz źródła

### Nasze wsparcie i pomoc dla alternatywnego oprogramowania OpenSource

#### **HomeKit HAA i Supla**

Oferujemy wsparcie i pomoc w języku Polskim (lub drogą e-mail inne języki) **tylko w przypadku oprogramowania:**

- **SUPLA**  [KLIKNIJ TUTAJ Instrukcja Supla](https://test.energo-dom.pl/supla-konfiguracja-polaczenia-i-urzadzen/)
- **HomeKit HAA oraz kody JSON**  [KLIKNIJ TUTAJ Instrukcja HAA](https://test.energo-dom.pl/instrukcja-konfiguracji-haa-homekit/)

#### **TYLKO Nasi klienci** mogą też liczyć na pomoc w **modyfikacji kodów JSON dla HomeKit :)**

**Pomiar prądu w HomeKit** - nie każde urządzenie go obsługuje. Pomiar jest widoczny tylko w aplikacji "HAA Manager" lub panelu www (po IP) Shelly.

Urządzenia z usługą modyfikacji na życzenie klienta **nie podlegają zwrotowi konsumenckiemu 14 dni.** 

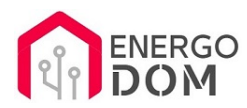

### **TASMOTA, ESP Easy, ESPHome i inne\***

\*Przy wyborze oprogramowania układowego jakimi są TASMOTA, ESP Easy, ESPHome i inne (Wskazane przez kupującego) użytkownik **musi znać możliwości oprogramowania i konfiguracji,** która jest zawsze po stronie kupującego.

- **Tasmota**: https://tasmota.github.io/docs/
- ESPEasy: https://www.letscontrolit.com/wiki/index.php/ESPEasy
- ESPHome: https://esphome.io/

Po aktualizacji oprogramowania nie ma możliwości przywrócenia oryginalnego softu po wgraniu nowego!

Urządzenia z usługą modyfikacji na życzenie klienta **nie podlegają zwrotowi konsumenckiemu 14 dni.** 

### **NS Panel Sonoff + TASMOTA**

**Po uruchomieniu urządzenie czeka na konfigurację HomeAsistant** dodatku **AppDaemon**. Kręcące się kółeczko ładowania oraz informacja "Waiting to connection" jest prawidłowym zachowaniem :)

**NIE OFERUJEMY suportu w konfiguracji HomeAssistant.** Wszelka dalsza konfiguracja jest zawsze po stronie użytkownika.

- Źródło projektu: https://github.com/joBr99/nspanel-lovelace-ui
- **Tasmota**: https://templates.blakadder.com/sonoff\_NSPanel.html
- **HomeAsistant i konfiguracja NSPanel**: https://docs.nspanel.pky.eu/prepare\_ha/

Odnajdziesz również gotowe poradniki na YouTube.

#### **Źródła i Uwagi dotyczące OpenSource**

Urządzenie (w tym nie certyfikowane przez Apple do celów komercyjnych) po usłudze wgraniu nowego darmowego kodu OpenSource może być wykorzystywane **tylko na własny prywatny użytek.** Źródła oprogramowania poniżej. Przedmiotem oferty jest Produkt + Usługa (nie gotowy produkt końcowy) wgrania ogólnodostępnego oprogramowania. Usługa wykonywana jest zawsze po zakupie urządzenia.

- HAA HomeKit: https://github.com/RavenSystem/esp-homekit-devices
- Tasmota: https://tasmota.github.io/docs/
- Supla: https://forum.supla.org/viewtopic.php?t=8142 lub www.supla.org
- ESPEasy: https://www.letscontrolit.com/wiki/index.php/ESPEasy
- ESPHome: https://esphome.io/